# **Thierry Loiseau -Chomedu- - Les interviews**

*Amstrad*

10-13 minutes

-Janvier 2016- (Source : Amstrad.eu)

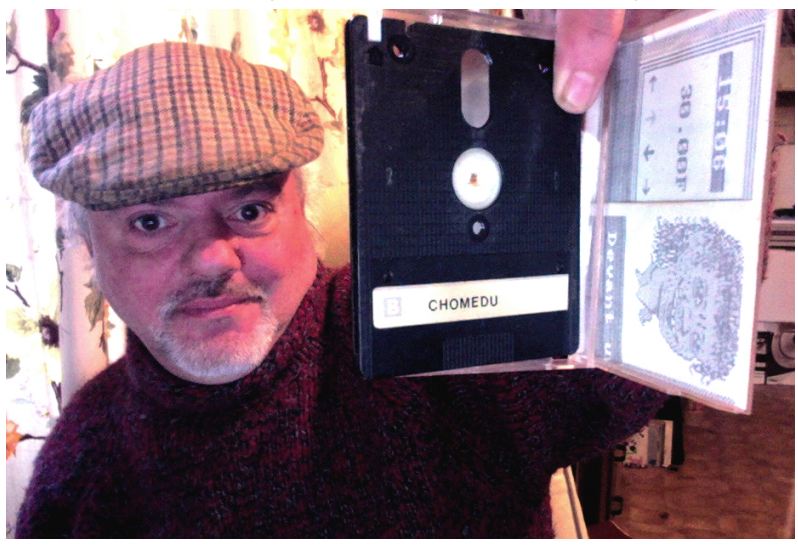

**Phenix : Bonjour Thierry et merci d'avoir accepté de répondre à quelques questions.**

**J'aimerai d'abord que tu te présentes pour ceux qui ne te connaissent pas encore.**

Thierry : Bonjour Phenix et bonjour à tous !

 Thierry Loiseau dit « Titi » ou « chomedu » sur le site Amstrad.eu. Je suis né en 1968. Le pseudo « chomedu » a été créé en 2008 lorsque Kris de phenixinformatique.free.fr m'a proposé de lui envoyer la disquette du jeu pour la dumper.

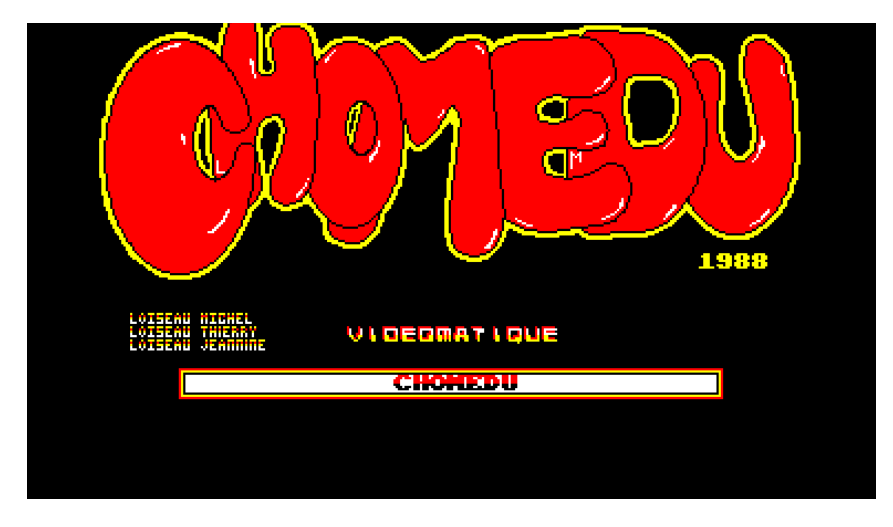

**- Quels ont été tes premiers contacts avec la microinformatique et à quel âge ?**

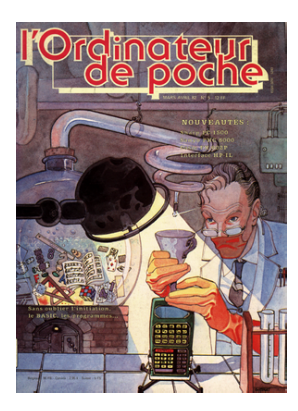

En 1982, alors que j'étais au collège, j'ai

découvert dans le magazine *l'Ordinateur de Poche* n°5 la fameuse casio FX-602P.

 A ce propos, mon prof de techno ne trouvait rien d'intéressant dans cette machine programmable et se demandait bien « mais pour quoi faire ? Pfff… » :)

 La même année, mon frère Michel (le graphiste du jeu) passait en seconde générale et devait acheter une calculette programmable. Il pris l'une des moins cher de l'époque, une Texas-Instrument TI-57 LCD.

 J'étais intrigué par la programmation et je voulais tenter de dompter sa machine. Michel m'a fait une belle blague lorsque j'ai voulu recopier un petit programme dans sa TI. Il m'a dit que puisque c'était la première fois que je programmais la machine, une seule erreur et elle était foutue. Ouf ! Heureusement que je n'ai fait aucune erreur de frappe ce jour là ! Mdr :)

 En 1983, j'avais 15 ans et j'étais très intéressé par le monde des pockets. Je possède d'ailleurs aujourd'hui encore une petite collection d'ordinateurs de poche (j'en ai une dizaine).. Le tout premier programme que j'ai fait était sur la TI-57 LCD ! Vraiment tout petit : il s'appelait LOGI-SOLEIL. Il affichait au lancement le nombre 7137051907. Le nom se lisait en retournant le pocket. Son principe : on tapait son poids et il nous affichait l'équivalence pour la Lune, Jupiter et Vénus.

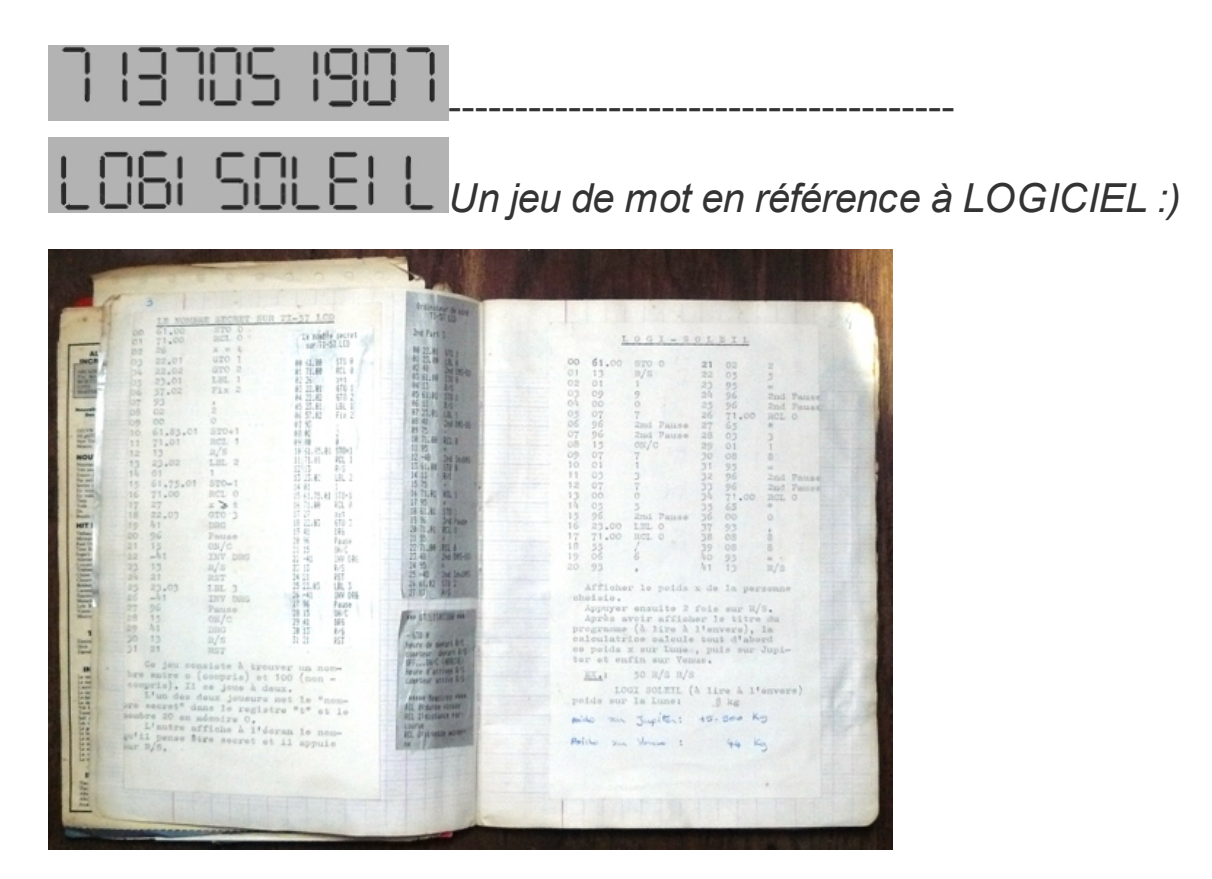

Mon cahier d'écolier-programmeur :)

 C'est ensuite avec une FX-702P offerte par mon grand-père maternel (la commercialisation en France de la FX-602P ne s'est faite qu'en 1984) que j'ai réellement développé.

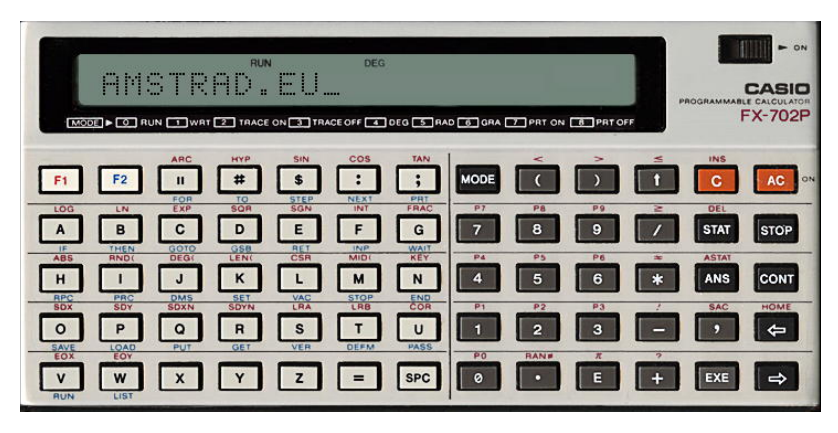

#### *Emulateur FX-702P*

 Puis, en 1985, Laurent Fabius (premier ministre de l'époque) créa le célèbre « Plan informatique pour tous ». L'école primaire où j'avais fait mon CM2 se dotait enfin d'un micro-ordinateur familial : le THOMSON TO7/70.

 Une grande réunion communale a eu lieu à la salle des fêtes de La Bachellerie (650 habitants) et je me suis proposé d'animer un club. J'avais alors créé un programme utilisant le crayon optique pour un jeu passionnant : une carte de France dessinée par mes soins sur du papier millimétré où j'avais mis en DATA les cordonnées des points ; il fallait trouver l'endroit précis de telle ou telle préfecture ou département.

 Deux de mes programmes pour FX-702P, "Jack-pot" et "Les incorruptibles", ont également été publié dans Hebdogiciel :)

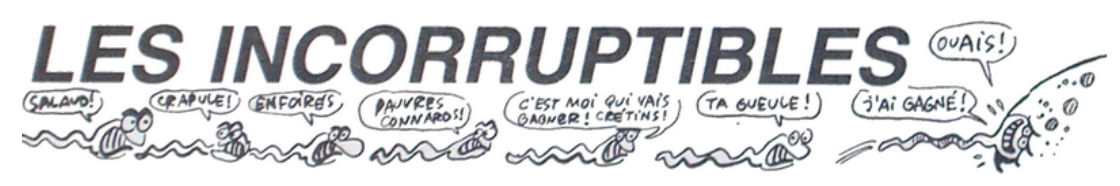

Dessin de Carali, ex-dessinateur de Charlie Hebdo et actuellement chroniqueur-dessinateur dans Siné mensuel :)

 C'est en 1987 que je suis enfin passé à mon premier microordinateur : l'**Amstrad CPC 6128** avec le moniteur couleur !

**- Tu es le développeur de Chomedu. Comment t'es venu l'idée de ce jeu ?**

 A l'époque, avec l'Amstrad, on jouait beaucoup avec mon frangin. L'idée du jeu vient de ma mère qui nous regardait explorer les « Sram » et autre « Oxphar ». Michel revenait de son service militaire et était sans-emploi. A cette période, j'étais au lycée privé de Brive-La-Gaillarde et je m'intéressais en plus de l'informatique à la guitare acoustique. Il se trouve qu'il y avait à côté d'une boutique d'instruments de musique un petit magasin de locations de vidéo VHS et de vente de matériel informatique (Amstrad, Commodore, Excelvision, Atari…). C'est là que j'ai commencé à côtoyer Vidéomatique.

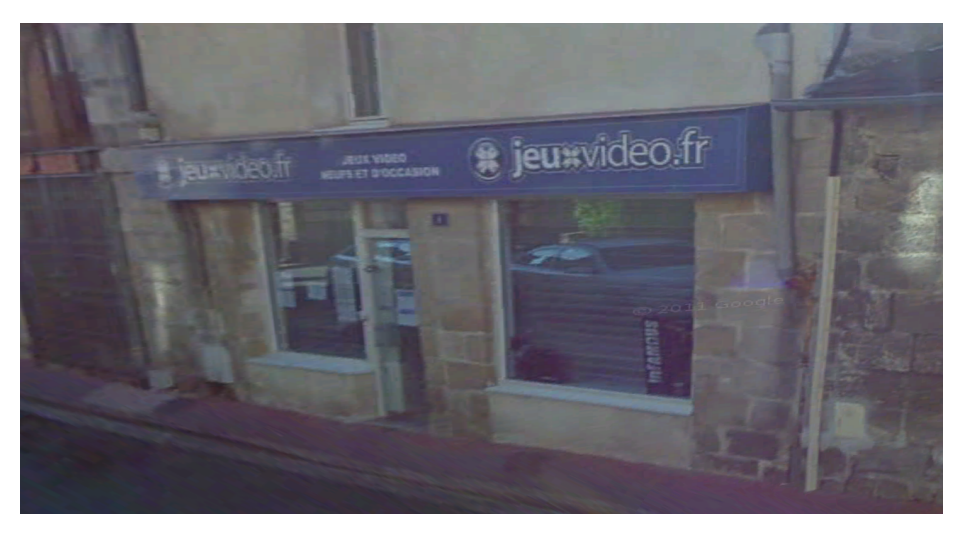

*L'emplacement de Vidéomatique aujourd'hui !!!*

*A gauche, il y avait un une boutique d'instruments de musique qui s'appelait "SHOP MUSIC".*

*Autant dire que lorsque j'allais voir l'un, j'allais voir l'autre :)*

 Pour l'anecdote, Frédérick Raynal (le fils aîné du propriétaire de la boutique) m'avait gentiment prêté pendant quelques semaines sa FX-602P que je découvrais enfin. :).

 A propos de Frédérick Raynal, on peut voir une vidéo sur jeuxvideo.com où il se présente :

http://www.jeuxvideo.com/reportages-v ... vival-horror-00114162.htm

**- Qui a participé à la conception ?**

 Ma mère pour le suivi du scénario, mon frère pour les graphismes et polices de caractères et moi, pour la musique et le bruitage, la programmation en Basic et en assembleur... sans oublier quelques bêta testeurs bien sûr !

#### **- Combien de temps à pris la programmation ?**

Entre 3... 4 mois je pense (entre janvier et avril 1988).

# **- Sur la photo on peut voir un poster à gauche. Qui est ce chanteur ?**

 C'est un poster de Jacques Higelin pour son album « Alertez les bébés ». Il y a aussi les affichettes de Coluche pour les présidentielles de 1981 :). Pour info, l'Amstrad était installé dans la chambre de Michel.

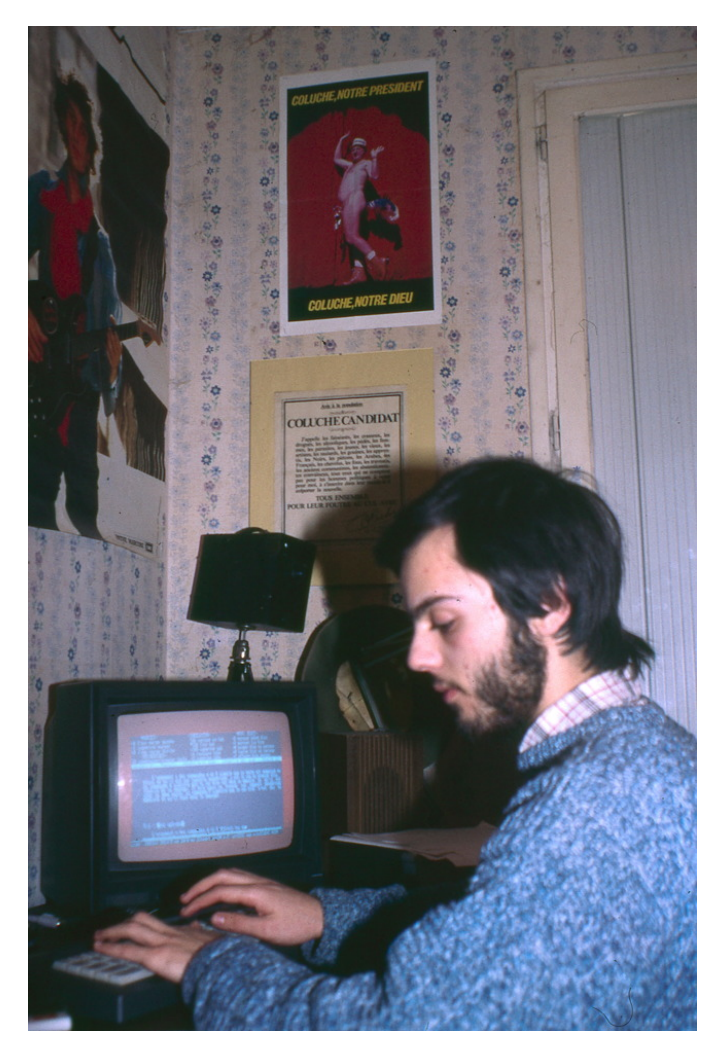

Moi, le fameux bêta-programmeur :)

**- As-tu fait appel à des utilitaires pour le réaliser ?**

 Pour les graphismes, The Advanced OCP Art Studio (dessin au point par point) et pour l'Assembleur, D.A.M.S.

**- Il te reste encore des documents : jaquettes, documentations, disquette d'origine, version de développements, croquis papiers, ... ?**

 Il se trouve que j'avais fait passer plusieurs disquettes pour numérisation à Kris et que le colis c'est perdu au retour. Mais il me reste encore la disquette de travail en version bêta.

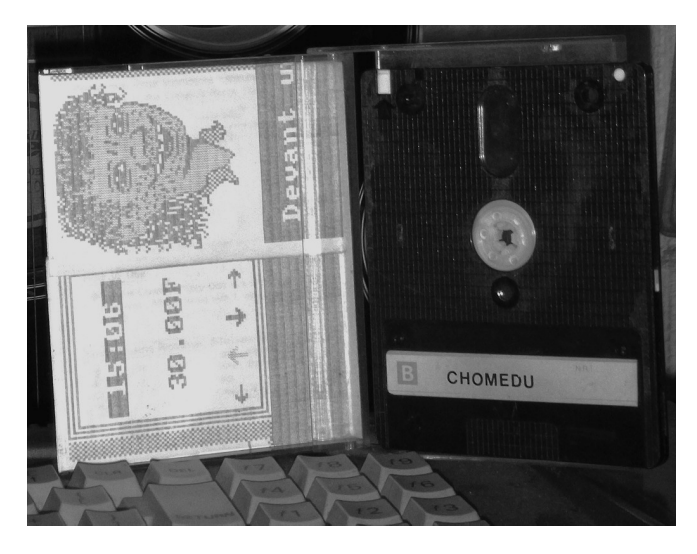

 Pour le reste, il y a plein de choses en archive... mais là, il me faudrait fouiller dans tous les cartons. Aïe (rire)

#### **- Le héros était au chômage, une histoire vécu ?**

 A l'époque je faisais mes études, mais il se trouve qu'actuellement, je suis sans-emploi après avoir été animateur multimédia pendant quelques années. L'histoire me rattrape :).

# **- Ton frère a réalisé les graphismes. Les lieux sont complètement inventés ou inspirés de la vie réel ? Et pour les personnages ?**

 Tous les lieux ont été imaginés. Pour les personnages, je me rappelle au moins pour la grand-mère mécontente, un clin d'œil à Carmen Cru (du dessinateur Lelong).

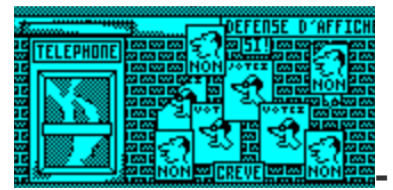

**- Au cours du jeu, dans l'écran avec la**

# **cabine téléphonique on peu voir à droite des affiches "votez" et "non". Une signification particulière ?**

 En 1988 se jouait les présidentiels avec Chirac et Mitterrand. C'est tout !

#### **- As tu des anecdotes à nous raconter ?**

 Au début du jeu, lorsque l'on prend le journal qui se trouve sous le lit et qu'on regarde les petites annonces, les numéros de téléphone sont à 6 chiffres (il faut se remettre dans le contexte de l'époque), mais le passage à 8 chiffres s'était fait en 1985… Le journal était donc trop vieux mais on pouvait facilement être dupé :)

Devant le poste de police, on peut aussi voir 2 poulets :)

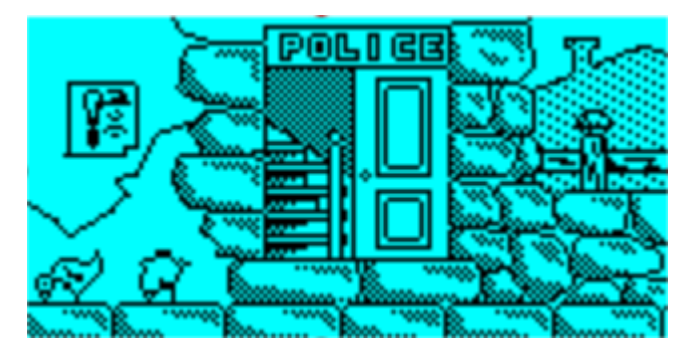

 Concernant la FX-602P, ma déception avait été tellement grande que j'avais fait ce dessin à l'encre de Chine...

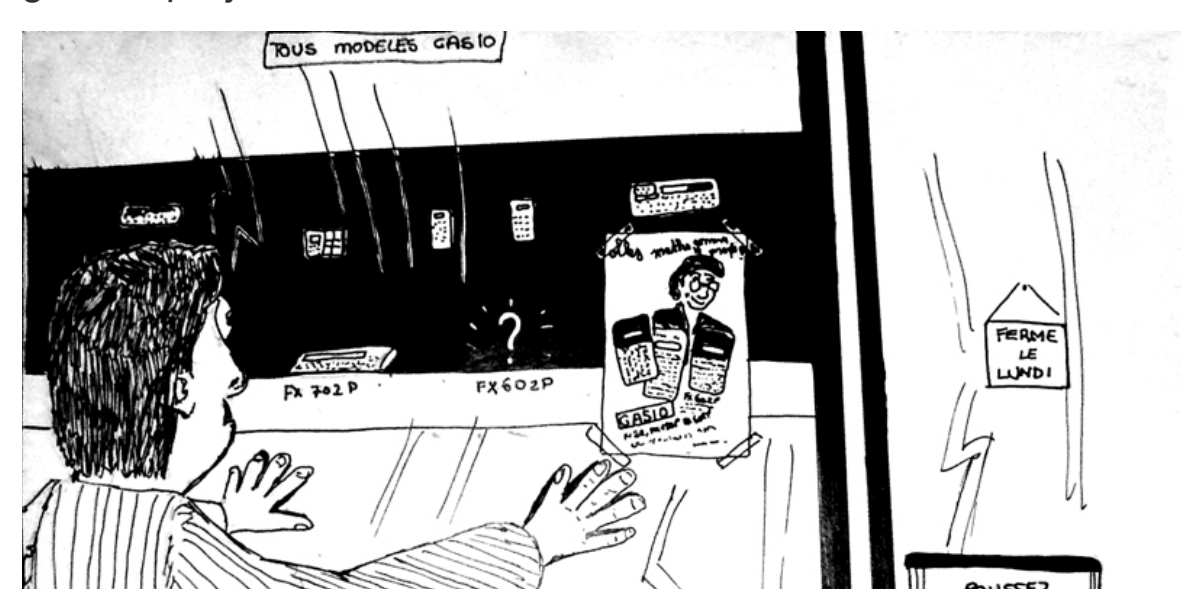

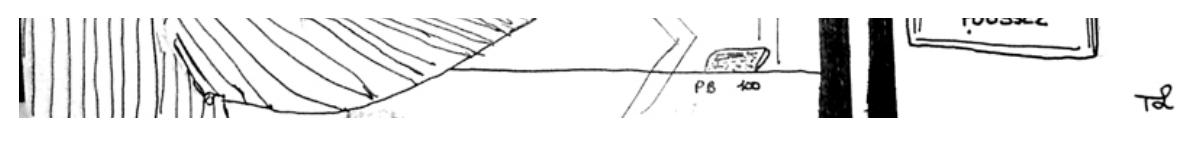

 Parmi les bêta testeurs, il y avait un grand monsieur du monde de l'informatique française : Jacques Foucry (administrateur Unix, mac). Il habitait à l'époque à Brive et je l'ai connu au lycée. Il avait par ailleurs commencé à développer Chomedu en version Atari… mais le projet a été abandonné lorsqu'il a quitté la région pour poursuivre ses études sur Paris (je crois).

 Nous avons eu comme autre bêta-testeur un copain de Michel. Tellement bêta qu'il n'arrivait pas à jouer: Par exemple, au lieu de taper « REGARDER SOUS LE LIT » il tapait de belles phrases du style "S'IL VOUS PLAIT, JE VOUDRAIS QUE VOUS REGARDIEZ SOUS LA LITERIE". (rire)

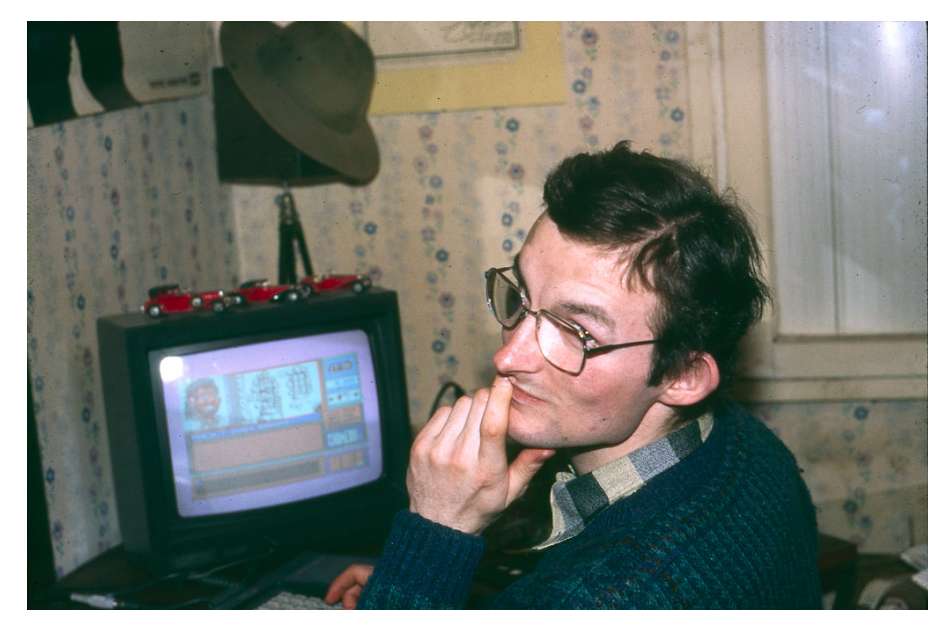

Le jeu en cours de développement avec un des bêta-testeur, on voit que l'interface n'était pas fini :)

# **- On peut lire en intro "Edition Videomatique-Brive". Le jeu a-t-il été commercialisé ? A quel prix et combien d'exemplaires ont été vendu ?**

 Oui, il se trouve que Guy Raynal nous a affirmé avoir seulement vendu 10 exemplaires du jeu (je ne sais plus à quel prix) mais ni Michel, ni moi n'avons reçu d'original !

 Guy nous a bien montré le jeu (le boitier en plastique format allongé) mais il ne nous en a pas donné un. La jaquette était illustré par le dessin vu dans Amstar et au dos, les photos-écran ont été prises par Michel (1/15 de seconde pour ne pas faire apparaitre le balayage.). Devant, il y avait cet extrait :

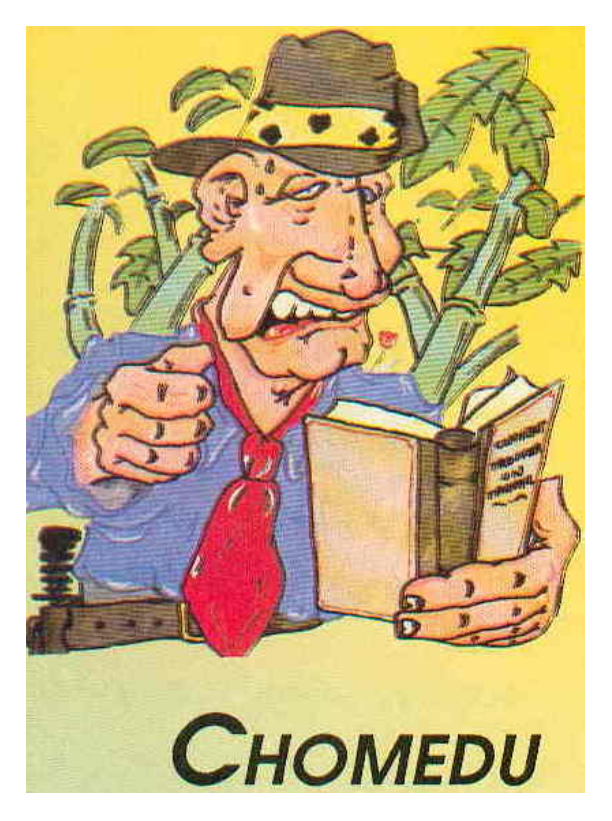

Dessin fait par Michel

 Pour info : je lui ai demandé pourquoi il n'avait pas fait un personnage ressemblant à celui du jeu. Il voulait faire autrement... représenter un "Indiana Jones" parcourant une jungle avec des chemins assez tordus (telle la navigation dans le jeu)...

 Ceci-dit, il faut savoir que la disquette de travail que je possède encore n'est autre que la version commercialisée où les seules différences sont le packaging (Jaquette, autocollant sur la disquette) et le système anti-copie programmé par un copain de Frédérick Raynal).

**- Pourquoi avoir commercialisé ce jeu chez Videomatique qui**

#### **n'a sortie sur CPC que Chomedu ?**

 On avait déjà commencé à développer le jeu lorsqu'on a eu l'idée de le faire éditer mais après plusieurs courriers sans réponse à quelques éditeurs nous l'avons proposé à Guy Raynal (Vidéomatique).

Il a accepté après avoir vu la version bêta finalisée :)

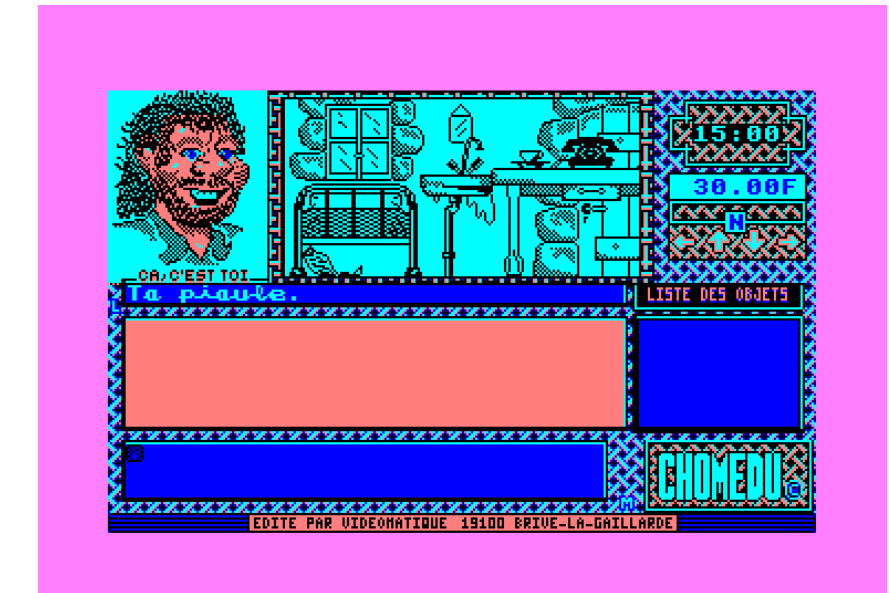

### **- As-tu réalisé d'autres programmes sur CPC ? Et sur d'autres machines ?**

 Oui. Pas forcément des jeux, mais plutôt des utilitaires. Un qui était marrant : il gérait des faisceaux infrarouges pour noter et classer des motards lors d'une course de côte de vélomoteurs :)

 Sinon, j'ai aussi développé pas mal sur Atari mais là, dommage, mon disque dur a lâché :(

 Mon dernier développement est en JavaScript (qui date de l'an 2000), un site orienté calculs & astronomie.

http://astrophoto.free.fr

#### **- Que fais-tu maintenant ?**

Rire. Je suis au CHOMEDU…

Il y a quelques années, j'ai été animateur multimédia dans un

centre culturel et j'avais mis en place un projet avec des jeunes ados de visite virtuelle de la ville (à Terrasson-Lavilledieu, où j'habite actuellement). Dans le cadre d'un programme européen, de 2002 à 2004, cette visite appelé "Parcours" a été labellisé Netd@ys par la Commission européenne. Pour cette troisième et dernière année des Netd@ys, mon projet a été primé comme meilleur projet parmi 650 représentant 17 pays."

note :

http://ecm.terrasson.free.fr/prix2004.html et

 $\mathcal{L}_\text{max}$  and  $\mathcal{L}_\text{max}$  and  $\mathcal{L}_\text{max}$  and  $\mathcal{L}_\text{max}$ 

http://ecm.terrasson.free.fr/articles ... rs\_gagnant\_article-SO.jpg

# **- Merci Thierry d'avoir répondu à mes questions. Je te laisse la parole pour le mot de la fin.**

 Merci de m'avoir accordé cette interview et bonne année 2016 à toutes et tous !

Plus d'info :

- La soluce en vidéo avec JB Le Daron (Live Twitch / T'chat du Vendredi 08 mai 2015)

- CHOMEDU sur cpc-power.com

Réagissez sur le forum.